# **Conditionals - Lending**

TIGA"

TIGA

/TIGA"

/TIGA"

Eastern - Jay Kibby, Metro - Silvia Cho, Western - Christine Sisak

## Conditionals

- 1. What is a Conditional in Lending?
- 2. When to use Conditionals
- 3. How Conditionals Work
- 4. Processing Conditionals
- 5. Setting Up Conditionals in the Customization Manager
- 6. Additional Conditional Bonus/Outside ILLiad
- 7. Questions?

## What is a Conditional?

- Question or comment you (as a Lender) can send to the other library (borrower).
- You (as a Lender) are asking them to take action, either a negative, provide more information, and/or edit the OCLC request

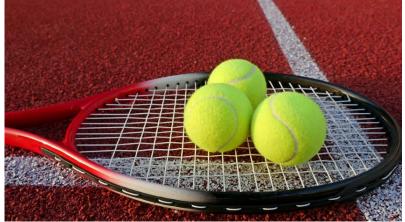

## When Can We Use Conditionals?

- 1. Incorrect Citation
  - a. Wrong journal
  - b. volumes/yrs don't match
  - c. Not on those pages
- 2. Special Conditions- In Library Use, etc
- 3. Exceeds max cost
- 4. Special shipping requirements request for tracked return, boxed
- 5. More information needed

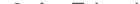

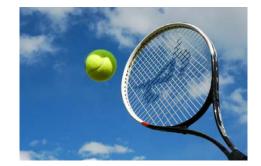

## **How Conditionals Work**

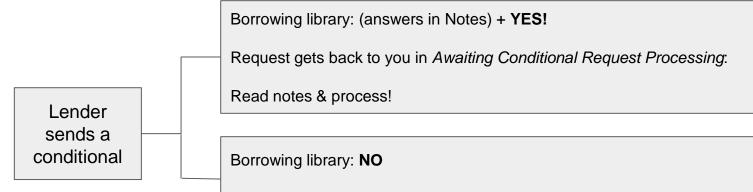

Request moves on to the next library. You won't see it again.

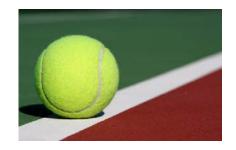

## **Conditionalizing Requests**

#### Step 1: <click> Conditionalize Request Choose your reason & Type your message

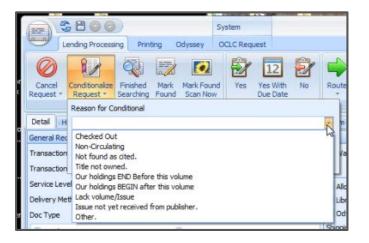

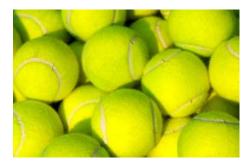

#### Step 2: OCLC Status updates to:

| System ID   |             | OCLC        | * 87795 |   |
|-------------|-------------|-------------|---------|---|
| OCLC Status |             | CONDITIONAL |         | ð |
|             | Item Inform | nation      |         |   |

## **Conditionalizing Requests**

### Waiting....Waiting....

| A Main                                    |   |
|-------------------------------------------|---|
| Borrowing Document Delivery               |   |
| Requests (8 items)                        |   |
| 🛤 Awaiting Conditional Request Processing | 1 |
| 🔝 Awaiting Stacks Searching               | 6 |
| 📰 In Stacks Searching                     | 1 |

**Step 3**: They answered!

Step 4: Check your Notes field for the response

| 9/19/2017 10:27 AM | Borrowing Notes: This is a loan - sorry for the mistaken `copy` request - thanks, |  |  |  |  |
|--------------------|-----------------------------------------------------------------------------------|--|--|--|--|
| 9/19/2017 6:28 AM  | Please indicate chapter title or page numbers. Thank you.                         |  |  |  |  |

Now you can respond!

### **Setting Up Conditionals in the Customization Manager**

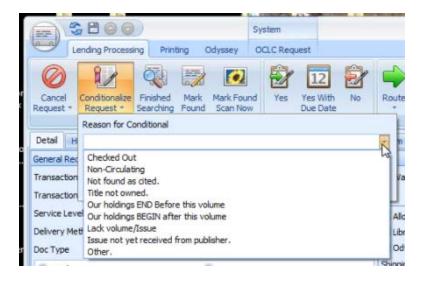

Your Conditional list in ILLiad

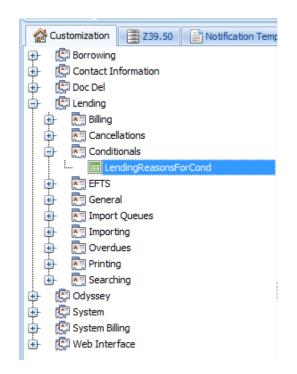

Where it lives in Customization Manager

### **Need for OCLC Conditional/Cancellation Codes**

| LendingReasonsForCond |         |                                        |             |          |  |  |
|-----------------------|---------|----------------------------------------|-------------|----------|--|--|
| ReasonNumber          | NVTGC   | Reason                                 | DefaultNote | OCLCCode |  |  |
| 0                     | Lending | Checked Out                            |             | 27       |  |  |
| 1                     | Lending | Non-Circulating                        |             | 27       |  |  |
| 4                     | Lending | Not found as cited.                    |             | 27       |  |  |
| 5                     | Lending | Title not owned.                       |             | 27       |  |  |
| 6 Lending             |         | Our holdings END Before this volume    |             | 27       |  |  |
| 7                     | Lending | Our holdings BEGIN after this volume   |             | 27       |  |  |
|                       |         | Lack volume/Issue                      |             | 27       |  |  |
|                       |         | Issue not yet received from publisher. |             | 27       |  |  |
| 11                    | Lending | Other.                                 |             | 27       |  |  |
|                       |         |                                        |             |          |  |  |

|   | 24 | PreferredDeliveryTimeNot<br>Possible | Preferred Delivery<br>Time Not Possible |            |   |
|---|----|--------------------------------------|-----------------------------------------|------------|---|
| < | 27 | Other                                | Other                                   | OTH or EXL | > |
|   | 30 | Offsite                              |                                         |            |   |

https://prometheus.atlas-sys.com/display/illiad/Reasons+for+Conditional

#### **Reasons for Cancellation**

| Code 0 | OCLC Reason ÷              | ISO Reason ÷                      | Docline Reason \$ |
|--------|----------------------------|-----------------------------------|-------------------|
| 1      | InUseOnLoan                | In Use On Loan                    | USE               |
| 2      | Other                      | In Process                        | PRO               |
| 3      | NotOnShelfMissing          | Lost                              | LOS               |
| 4      | NonCirculating             |                                   | NCR               |
| 5      | NotOwned                   |                                   | NOT               |
| 6      | OnOrder                    | On Order                          | ORD               |
| 7      | VolumeIssueNotYetAvailable | Volume Issue Not Yet<br>Available | NYR               |
| 8      | AtBindery                  | At Bindery                        | BDY               |
| 9      | LackingVolumeIssue         | Lacking                           | LAC               |
| 10     | NotOnShelfMissing          | Not On Shelf                      | NOS               |
| 11     | InUseOnLoan                | On Reserve                        |                   |
| 12     | PoorCondition              | Poor Condition                    | POR               |
| 13     | CostExceedsLimit           | Cost Exceeds Limit                | CST               |
| 14     | CostExceedsLimit           | Charges                           |                   |
| 15     | PrepaymentRequired         | Prepayment Required               |                   |
| 16     | Other                      | Lacks Copyright<br>Compliance     | COP               |

https://prometheus.atlassys.com/display/illiad/OCLC+Reasons+For+No

### **Additional Conditional Bonus/Outside ILLiad**

- Sending along an email in conjunction to the Conditional
  - Open access link information
  - Message is too extensive for Conditional field

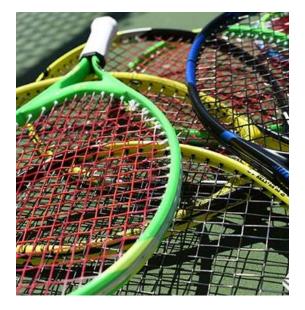

### Stats - or where do yours live?

| 🖃 DWA (62592 items)       |       |
|---------------------------|-------|
| 📰 Item Shipped            | 294   |
| 📖 Request Finished        | 45098 |
| 📖 Request Conditionalized | 651   |
| 📖 Cancelled by ILL Staff  | 16541 |

#### Nazareth College

| 🔗 Main                                     |       |  |  |  |
|--------------------------------------------|-------|--|--|--|
| Borrowing Document Delivery                | nding |  |  |  |
| 🖃 To-Do (2 items)                          |       |  |  |  |
| 📰 In Stacks Searching                      | 2     |  |  |  |
| <ul> <li>Requests (66738 items)</li> </ul> |       |  |  |  |
| Awaiting Lending Request Processing        | 1     |  |  |  |
| 📖 Awaiting Odyssey Sending                 |       |  |  |  |
| 📖 Cancelled by ILL Staff                   | 12669 |  |  |  |
| 📖 Item Shipped                             | 102   |  |  |  |
| OCLC Special Message: Complete?            | 1     |  |  |  |
| OCLC Special Message: Not Received         | 1     |  |  |  |
| 🛒 Request Conditionalized                  | 1     |  |  |  |
| 🧱 Request Finished                         | 53962 |  |  |  |

#### **College of Saint Rose**

### Routing Rule (This slide was added after the Metro RUG)

| ė 🛤      | System                                                                                                    | Serroring          |          | g oopyngne orderenee                                                                                                    | encequeses (pe                                  | reace and length received in    | an cany    | rana en nocosoarran ear is co    |
|----------|----------------------------------------------------------------------------------------------------|--------------------|----------|----------------------------------------------------------------------------------------------------|-------------------------------------------------|---------------------------------|------------|----------------------------------|
|          | Article Exchange       Article Exchange       Arti                                                                                                    | Borrowing          | Awaiting | g Request Processing                                                                                                    | t.ISSN <> NULL a                                | and t.RequestType = 'Article' a | and (t.Len | dingString = " or t.LendingStrin |
|          |                                                                                                    | Borrowing Awaiting |          | g Document Delivery Processing                                                                                           | t.TransactionStat                               | tus='Awaiting Document Delive   | ery Proces | sing'                            |
|          |                                                                                                    | Borrowing          | Cancelle | ed by Customer                                                                                                    | t.ILLNumber is NU                               | JLL                             |            |                                  |
|          |                                                                                                    | Lending            | Awaiting | g Shipping Label Printing                                                                                                | t.CallNumber like                               | 'http%'                         |            |                                  |
| <b>.</b> | Tatabase Manager                                                                                                    | Borrowing          | In Trans | sit to Pickup Location                                                                                                   | t.RequestType='Loan'                            |                                 |            |                                  |
| ÷.       | E Docline                                                                                                    | Doc Del            | In Trans | sit to Pickup Location                                                                                                   | t.RequestType='Loan' OR t.RequestType='Article' |                                 |            |                                  |
|          | 토퍼 EMail<br>토코 General                                                                                                    | Doc Del            | Doc Del  | Customer Notified via E-Mail                                                                                             | t.RequestType=                                  | 'Loan' OR t.RequestType='Arti   | ide'       |                                  |
|          |                                                                                                    | Lending            | Request  | t Conditionalized                                                                                                    | t.ProcessType='L                                | .ending'                        |            |                                  |
|          | IDS                                                                                                    | 4                  |          |                                                                                                    | 1111                                            |                                 | ]          |                                  |
|          | Am Integration                                                                                                    |                    |          |                                                                                                    |                                                 |                                 |            |                                  |
|          | ISOILLDefaults                                                                                                    |                    |          |                                                                                                    |                                                 |                                 |            |                                  |
|          | E LOCL                                                                                                    | Edit Row           |          |                                                                                                    |                                                 |                                 |            |                                  |
|          | NATION COLC<br>National Street Street | RuleNo             |          | This will be your institut                                                                                               | ions next num                                   | ber                             |            |                                  |
|          |                                                                                                    | RuleActive         |          | Yes                                                                                                    |                                                 |                                 |            |                                  |
|          | Rapid                                                                                                    | ProcessType        |          | Lending                                                                                                    |                                                 |                                 |            |                                  |
| Ē.       | Routing                                                                                                    | TransactionSta     | itus     | Request Conditionalized                                                                                                  |                                                 |                                 |            |                                  |
|          | Routing MatchString                                                                                                    |                    |          | t.ProcessType='Lending'                                                                                                  |                                                 |                                 |            |                                  |
|          | RoutingOn                                                                                                    | NewProcessType     |          | Lending                                                                                                    |                                                 |                                 |            |                                  |
|          | NewTransactions                                                                                                    |                    | nStatus  | Cancelled by ILL Staff                                                                                                   |                                                 |                                 |            |                                  |
| <u>.</u> | Meb Platform                                                                                                    | RuleDescription    |          | Moves lending requests to NewTransactionStatus-Cancelled by ILL Staff. If borrowing library replies yes to the condition |                                                 |                                 |            |                                  |
|          |                                                                                                    |                    |          |                                                                                                    |                                                 |                                 |            |                                  |

<u>**Rule Description**</u>: Moves lending requests to NewTransactionStatus->Cancelled by ILL Staff. If borrowing library replies yes to the conditional the transaction will automatically move to Awaiting Conditional Request Processing.

# Questions?

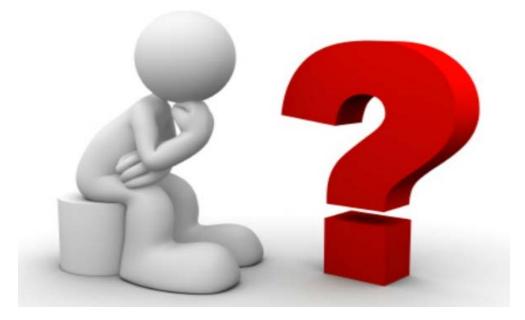